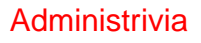

• Homework 1 to be on the Web tomorrow, due next Wednesday. I will send mail.

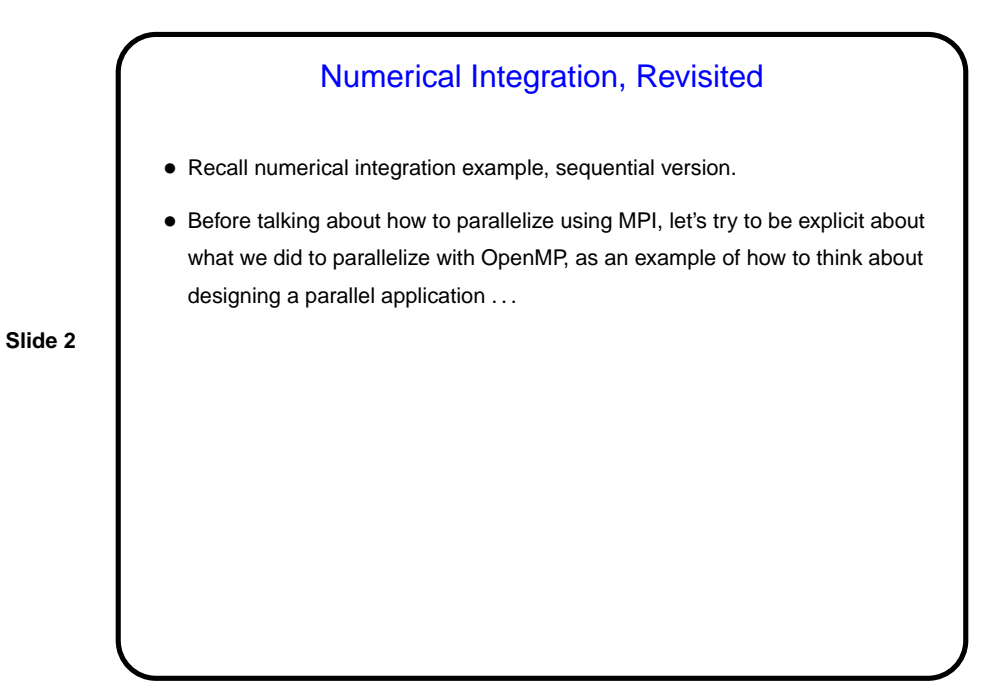

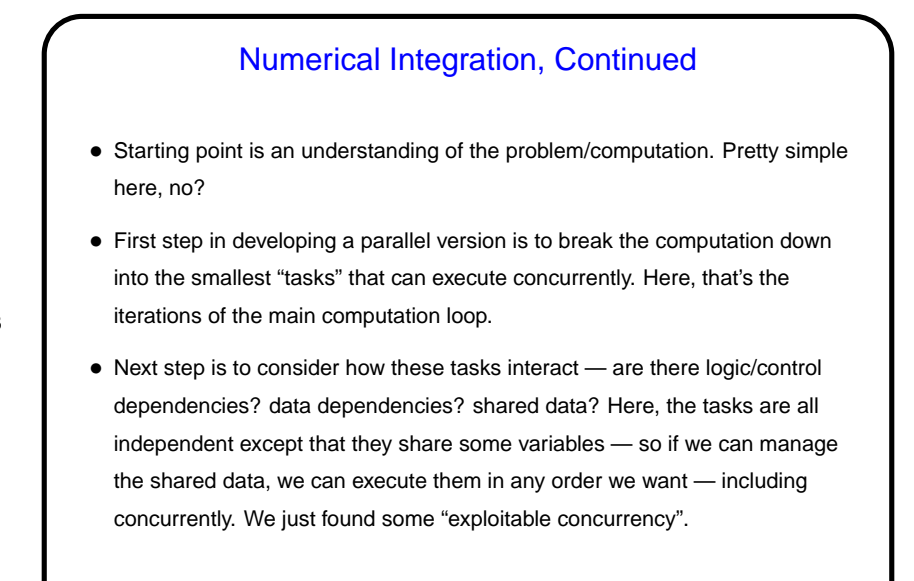

**Slide 3**

## Numerical Integration, Continued • Next step is to develop a strategy for taking advantage of this potential for concurrent execution. • For that, it can help to try to use one of a few very common strategies (which our book captures as patterns). This example fits the simplest one (Task Parallelism).

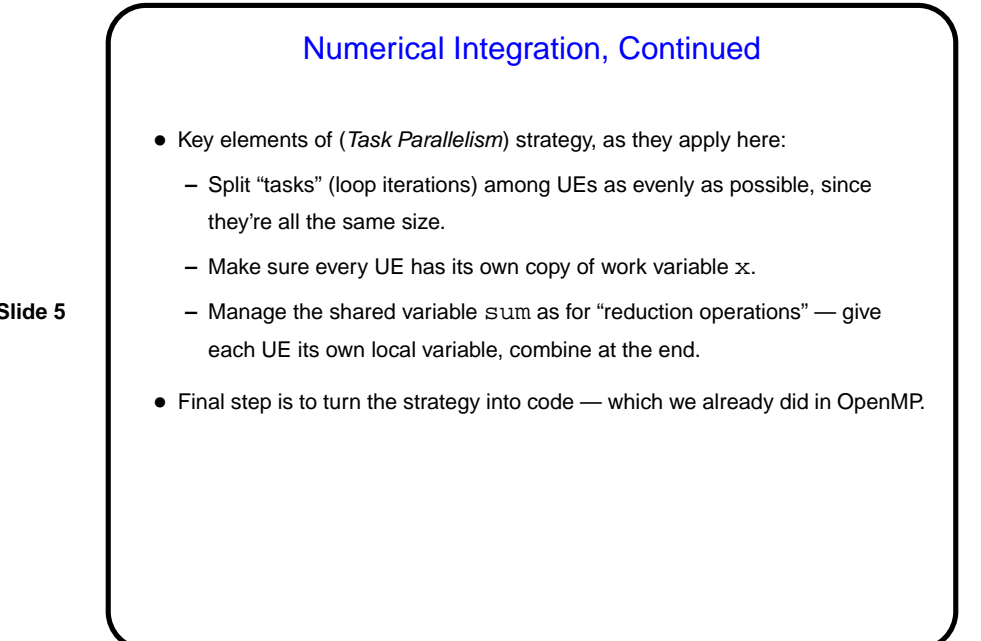

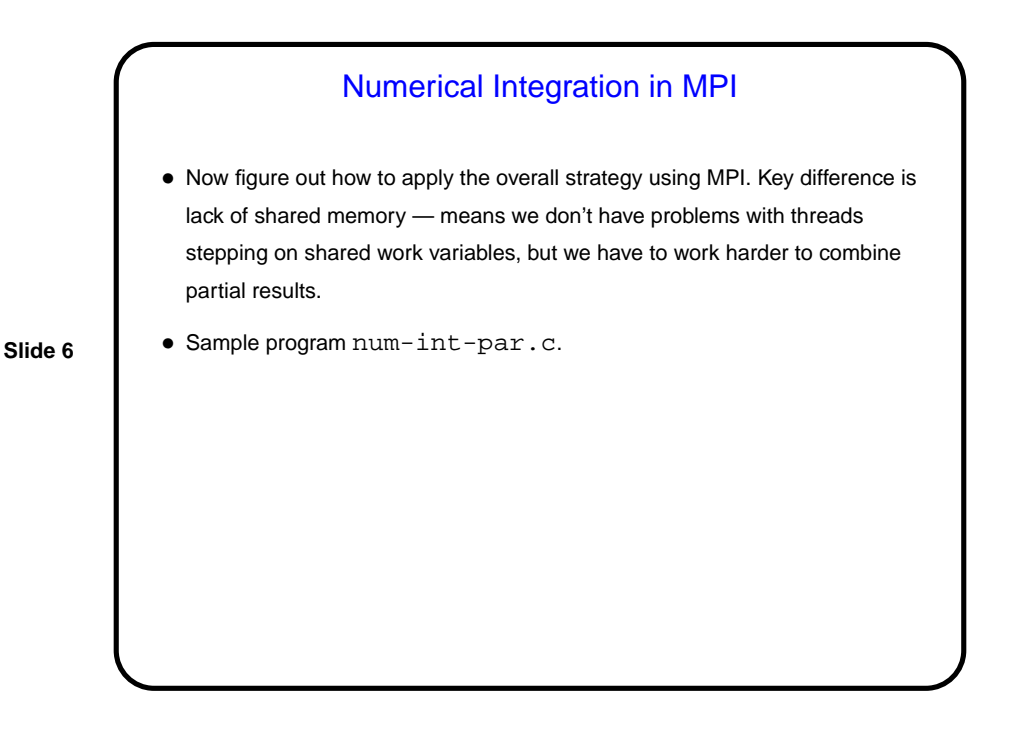

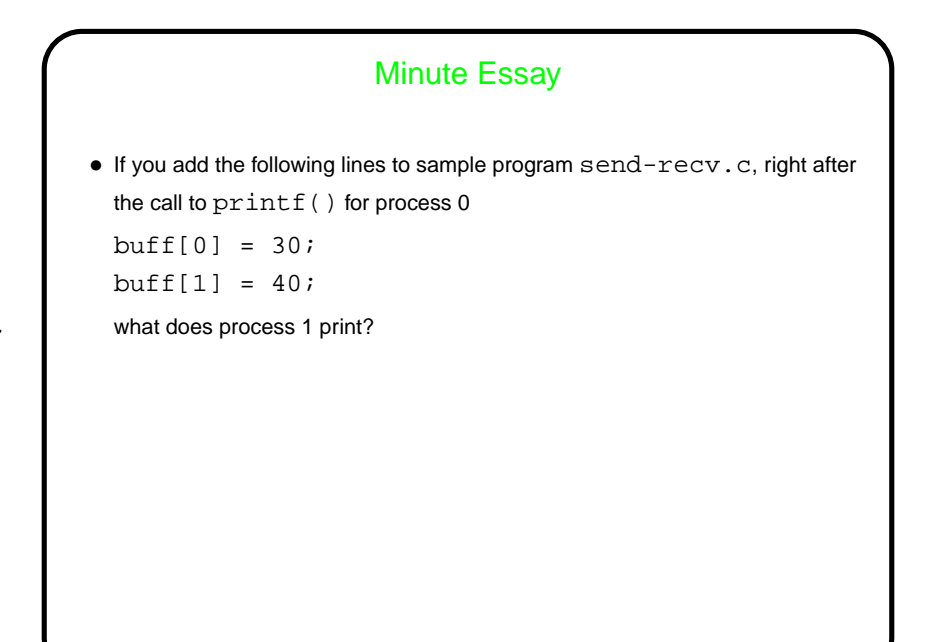

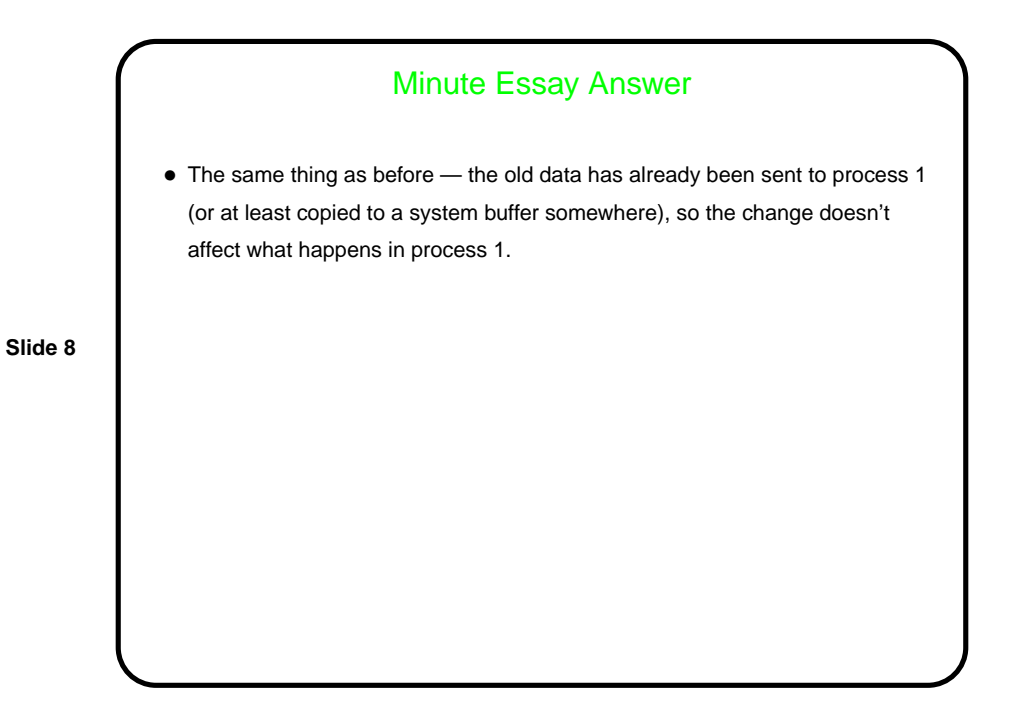